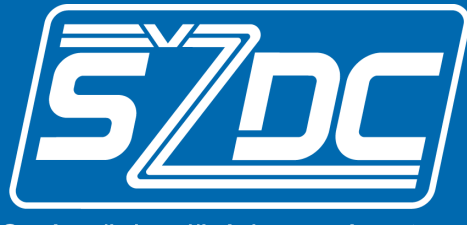

Správa železniční dopravní cesty

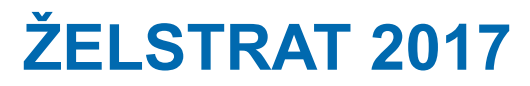

# **Metodika zjišťování kapacity železničních tratí s využitím simulačních a analytických metod**

Praha 8. listopadu 2017

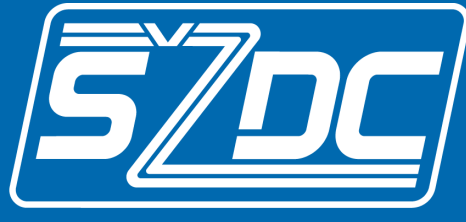

Správa železniční dopravní cesty

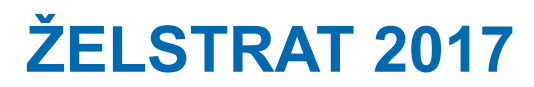

# **Ing. Pavel Krýže, Ph.D.**

**Odbor základního řízení provozu**

**kryze@szdc.cz**

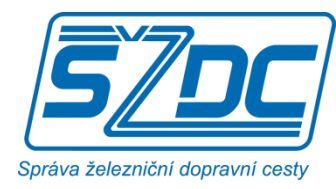

### **Struktura příspěvku**

#### • **dosud používané metody**

- analytické
- simulační (dále "standardní simulace")

#### • **nová metoda "separátní simulace"**

- geneze a popis metody
- příklady použití

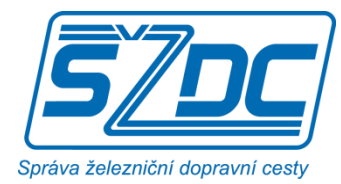

### **Závislost kvality na rozsahu provozu**

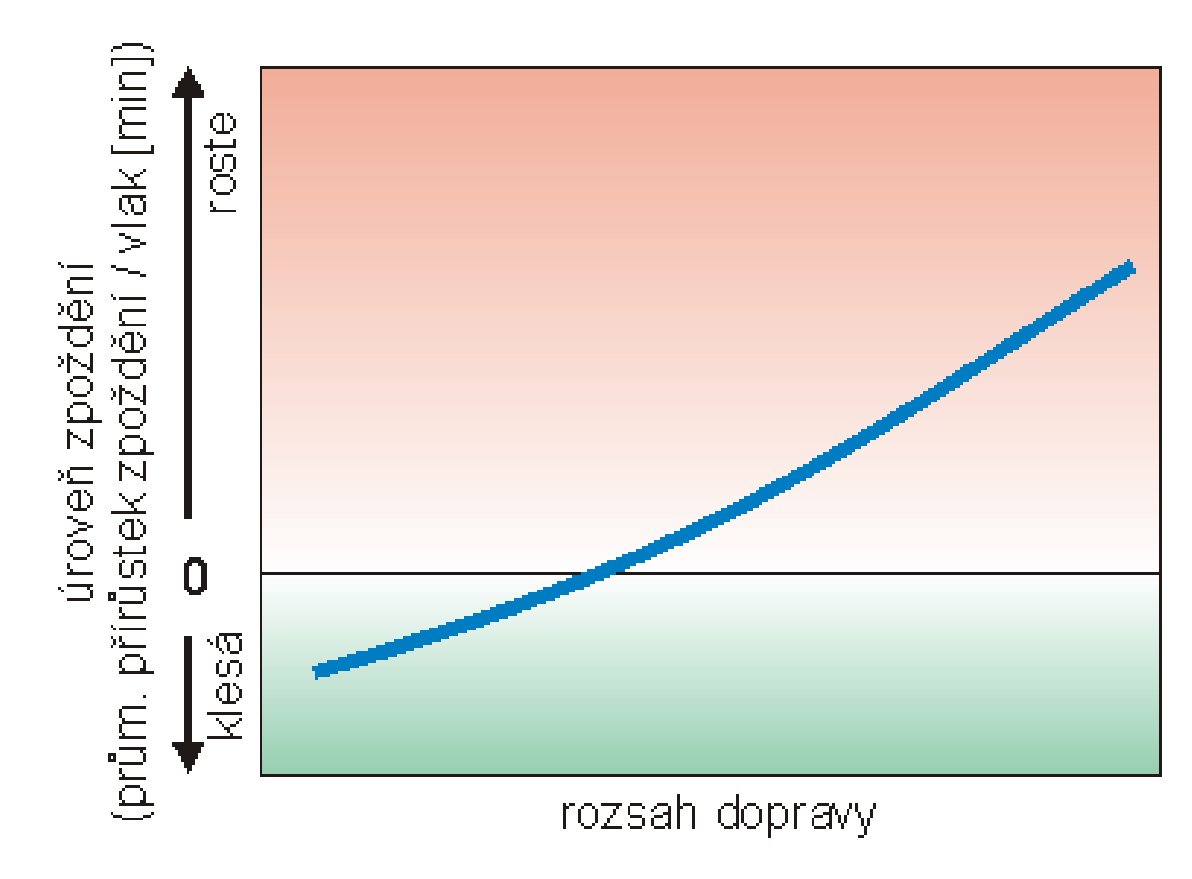

hranice určující, jaký rozsah dopravy je akceptovatelný, není ostrá

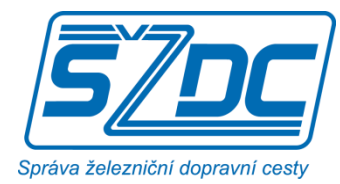

### **Závislost kvality na rozsahu provozu**

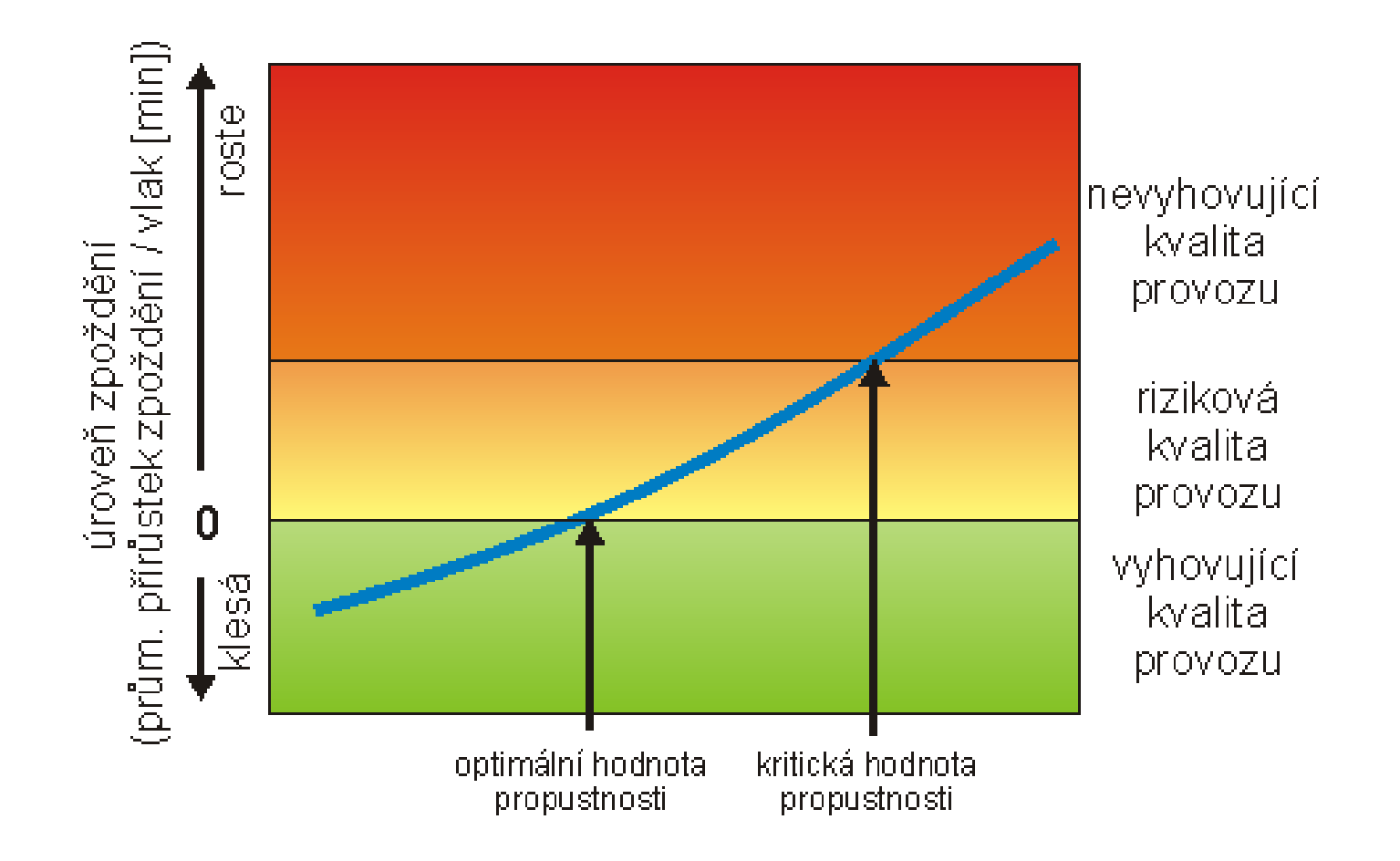

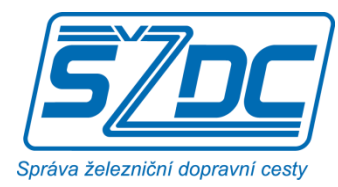

### **Analytické metody**

- nejjednodušší a nejrozšířenější metody
- díky jednoduchosti se provádí plošné zjišťování kapacity traťových úseků v celé síti SŽDC
- široké uplatnění, používají standardně i okolní provozovatelé infrastruktury; využití zakotveno také ve vyhlášce UIC 406
- u SŽDC popsány ve směrnici D24, připravuje se novelizace

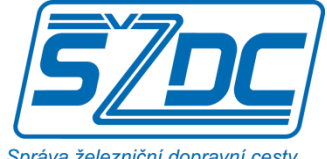

### **Využití propustnosti a kvalita provozu na vybraných traťových úsecích podle analytických metod**

Správa železniční dopravní cesty

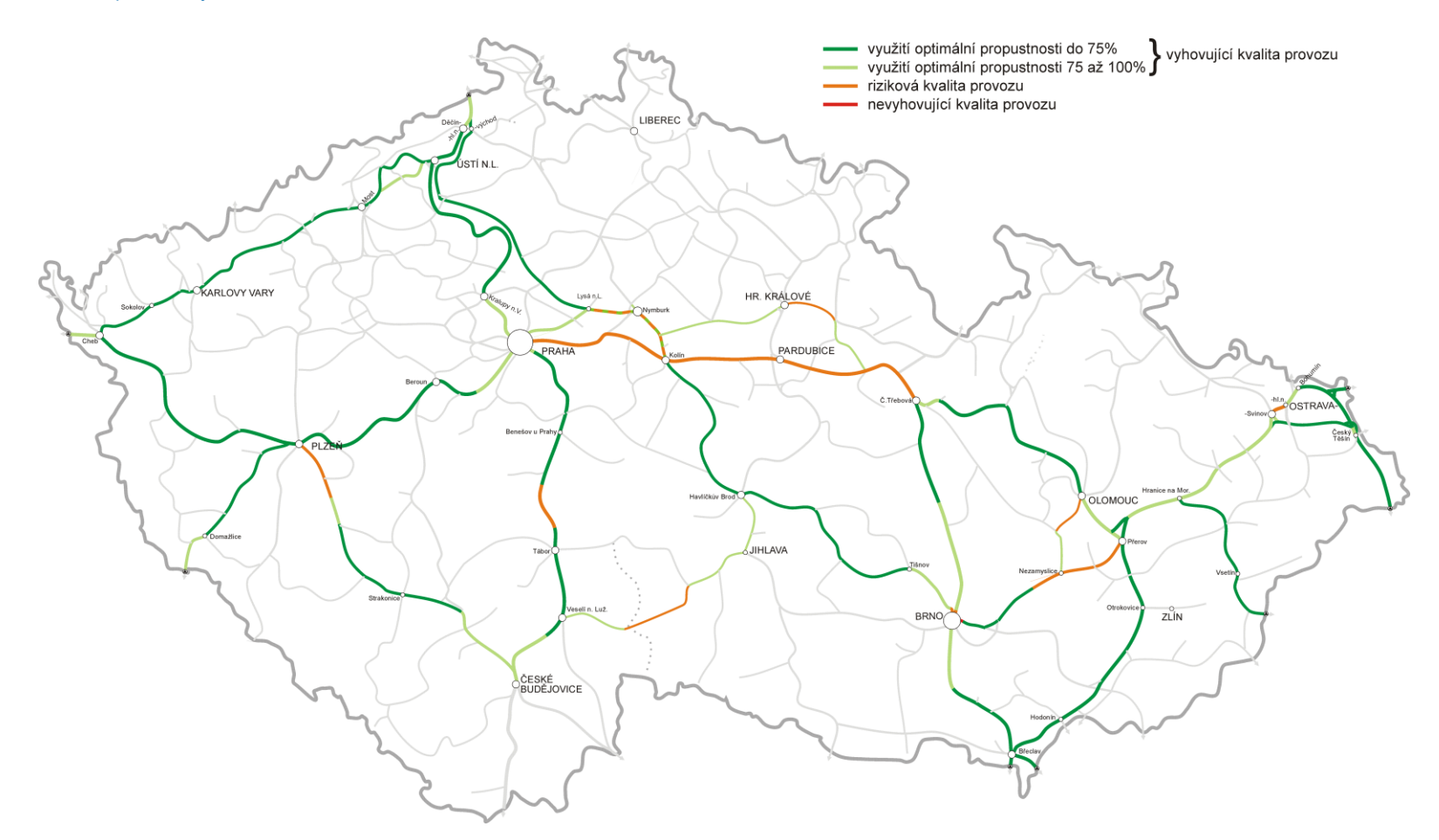

Všechny příklady se týkají stavu k začátku platnosti GVD 2016/2017.

### **Standardní simulace**

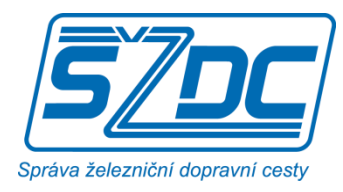

### **Princip simulace**

- v důsledku zpoždění vlaků na vstupu do modelu vznikají konflikty, které je třeba řešit (např. na jednokolejné trati musí vlak ve stanici vyčkat na příjezd protijedoucího zpožděného vlaku)
- různé simulační programy (v našem prostředí RailSys, OpenTrack, Villon, SimuT) poskytují odlišné výsledky (používají odlišné způsoby výpočtu jízdních dob, řešení konfliktů mezi vlaky ad.)
- pro simulační model je nutno mít k dispozici konkrétní **data**
	- **infrastruktura** (staniční a traťové koleje, propojení mezi nimi, zabezpečovací zařízení, data potřebná pro výpočet jízdních dob, provozních intervalů, následných mezidobí, …) **a vozidla**
	- **jízdní řád** (časové polohy vlaků, přestupní vazby, oběhy, zálohy v jízdních dobách a pobytech, které lze použít pro eliminaci zpoždění, …)

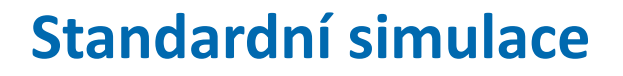

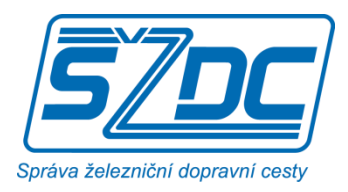

- **vstupní úroveň zpoždění vlaků**  má významný vliv na výsledky z rozsáhlého statistického šetření vyplynulo např.:
	- vlaky dálkové osobní dopravy mají pravděpodobnost zpoždění 50%, střední hodnota zpoždění 7 min
	- vlaky regionální os. dopravy mají pravděpodobnost zpoždění 33%, střední hodnota zpoždění 4,5 min
	- z toho vyplývá, že průměrná výše zpoždění u regionální osobní dopravy je více než 2x nižší nežli u dálkové osobní dopravy
- **kritérium posuzování**: přírůstek zpoždění
	- ve sledované oblasti (trati, uzlu apod.) "v průměru" dochází k odbourávání (resp. nenavyšování) zpoždění, tj. **Δd ≤ 0**
	- ještě akceptovatelné: **Δd ≤ 1**
		- tento přírůstek by však měly být schopny absorbovat okolní prvky infrastruktury

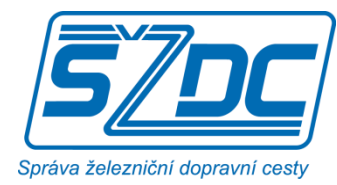

## **Porovnání standardní simulace a analytických metod**

### hodnocení podle 3 kritérií kritérium se zlepšuje se zvyšující se vzdáleností křivky od středu trojúhelníka

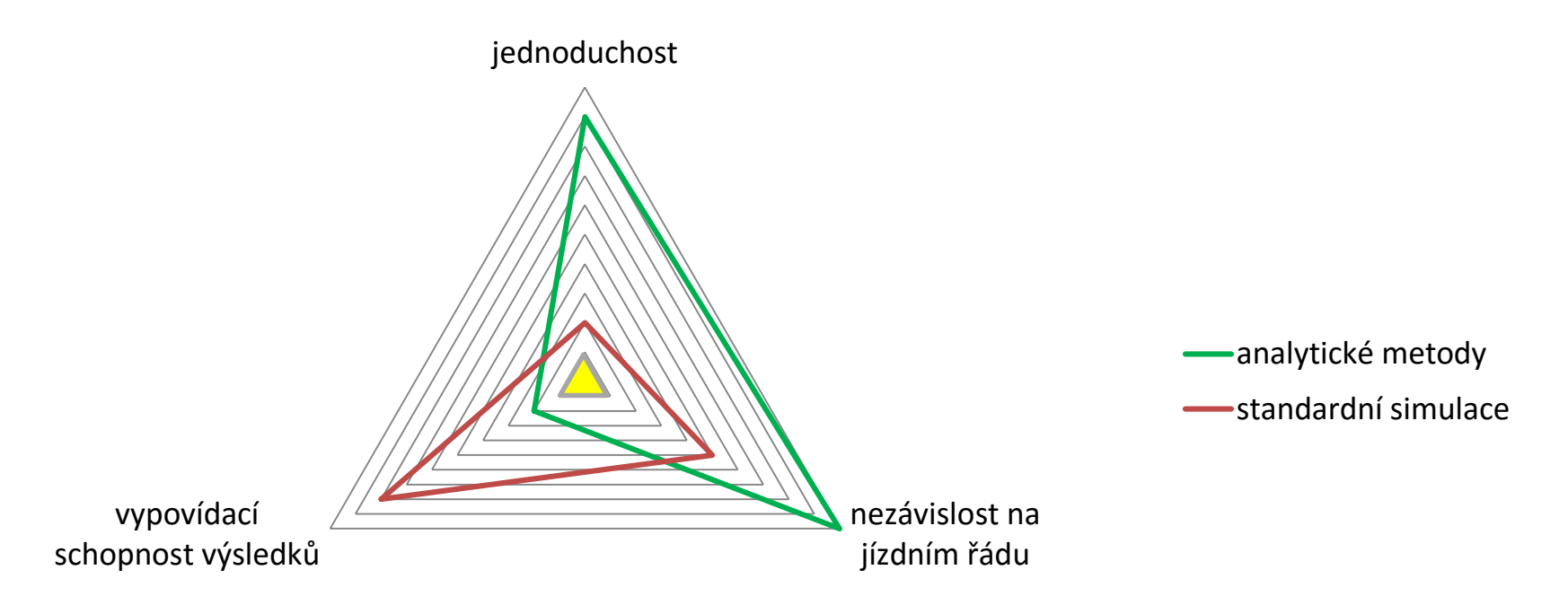

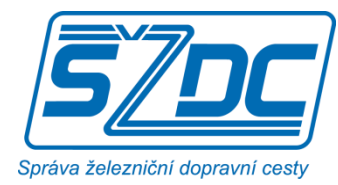

# **Porovnání standardní simulace, analytických metod a separátní simulace**

### hodnocení podle 3 kritérií kritérium se zlepšuje se zvyšující se vzdáleností křivky od středu trojúhelníku

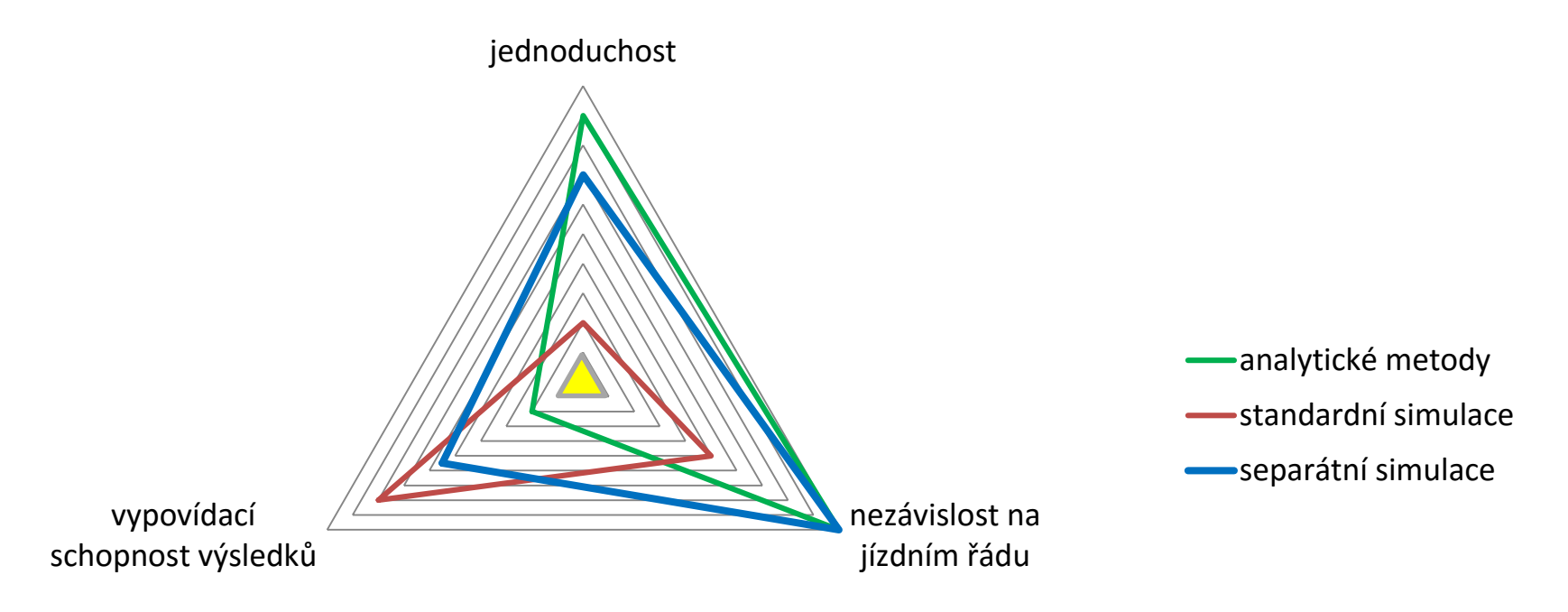

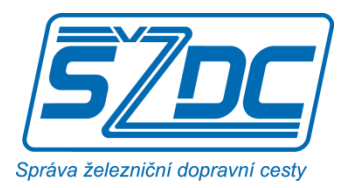

### **Separátní simulace – geneze**

Prof. Schwanhäuβer vyvinul **pravděpodobnostní model** pro výpočet "čekání":

- čekání = zpoždění vzniklá z důvodu omezené kapacity infrastruktury *nezaměňovat s čekacími dobami, které se uplatňují mezi přípojnými vlaky*
- model navržen v roce 1974, do dneška je základem pro analytické výpočty propustnosti u DB pro traťové koleje (program STRELE) a zhlaví

$$
\sum tV_r=\left[pV_g\cdot\left(1-e^{-\frac{tZ_m g}{tV_m}}\right)^2+\left(1-pV_g\right)\cdot\left(1-e^{-2\frac{tZ_m}{tV_m}}\right)\cdot\frac{tZ_{mv}}{tV_m}+\left(1-e^{\frac{tZ_m}{tP_m}}\right)^2\cdot\frac{tZ_m}{tP_m}\right] * \frac{tU\cdot tV_m\cdot\left(pV_e-\frac{pV_e^2}{2}\right)}{(tP_m+tZ_m)\cdot\left(\frac{tP_m}{tV_m}+1-e^{-\frac{tZ_m}{tV_m}}\right)}
$$

vstupy:

- výpočetní doba
- pravděpodobnost výskytu vstupního zpoždění
- střední hodnota vstupního zpoždění
- průměrná doba obsazení
- průměrná doba obsazení vlaků stejné priority
- průměrná doba obsazení vlaků různých priorit
- průměrná mezera mezi vlaky
- pravděpodobnost výskytu vlaků stejné priority
- pravděpodobnost výskytu vlaků různých priorit
- v r. 1998 prof. Schwanhäuβer navrhl vzorec nový, který je přesnější

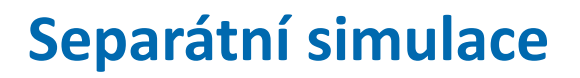

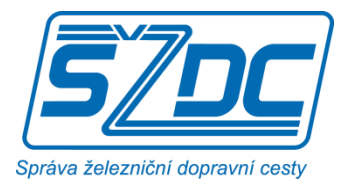

#### **Modifikace německého postupu u SŽDC:**

Čekání se nepočítá analyticky, ale zjišťuje se s pomocí **simulačního programu**, čímž se podstatně zvyšuje přesnost výsledků.

Pro odlišení od nyní běžných simulací (prováděných např. SW RailSys, OpenTrack, Villon ad.) jsou tyto simulace označovány jako **separátní simulace** (provádějí simulaci vždy pouze na jednom zařízení, např. jedné traťové koleji, popř. mezistaničním úseku) a jsou realizovány v SW TK-SIM (pro traťové koleje) a Z-SIM (pro zhlaví).

#### **Funkcionality:**

- Lze zvolit libovolný počet replikací.
- Lze aplikovat **2 režimy zjišťování kapacity:**

1) **podle zadaného jízdního řádu**; odráží konkrétní strukturu JŘ. Např. na traťových kolejích, kde jedou vlaky těsněji za sebou (v blízkosti stanic, kde dochází k předjíždění či křižování), jsou výsledné ukazatele nepříznivější.

2) **bez vazby na jízdní řád** – časové polohy vlaků je možné náhodně vygenerovat (se zachováním nerovnoměrností v rozsahu provozu v průběhu dne).

• Lze navýšit / snížit rozsah vlakové dopravy.

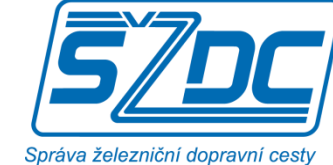

### **Separátní simulace**

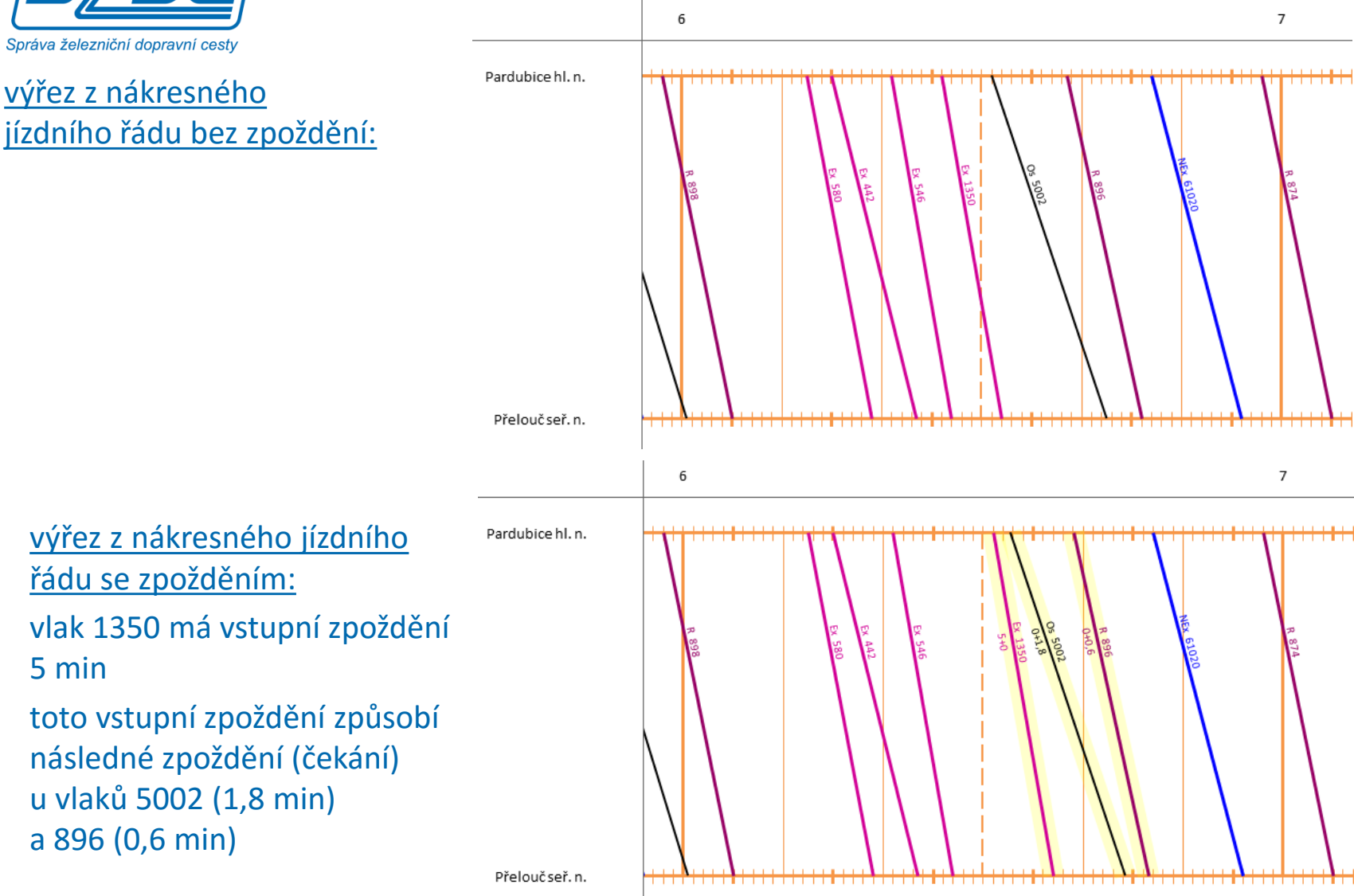

**14** ŽELSTRAT 2017 – Metodika zjišťování kapacity železničních tratí s využitím sim. a anal. metod

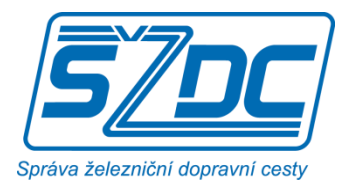

# **Metoda výpočtu následných zpoždění – – limitní (optimální) hodnoty**

#### **Kritéria kvality používaná u DB:**

interpolační vzorec beroucí v potaz podíl osobní dopravy příklady určení sumy následných zpoždění pro období celého dne: na zařízení jezdí pouze osobní doprava: 102 min na zařízení jezdí pouze nákladní doprava: 374 min *Tato kritéria se jsou hrubá, proto v r. 1999 Schwanhäuβer navrhl kritéria nová, zohledňující priority jednotlivých druhů vlaků.*

U SŽDC sledujeme jiný princip optimálních hodnot: pro každý vlak (v závislosti na jeho druhu) je stanovena limitní hodnota čekání, která by neměla být překročena, např. vlak Ex: 0,25 min, R 0,3 min, Os 0,6 min, Nex 1,4 min, Pn 1,8 min. Pro celkové posouzení dané traťové koleje se hodnota limitního čekání určí jako vážený průměr.

Hlavní kritérium – **koeficient čekání (Q)**: podíl čekání zjištěného simulací k optimální hodnotě. Q < 100%: vyhovující kvalita provozu 100% < Q < 150%: riziková kvalita provozu Q > 150%: nevyhovující kvalita provozu

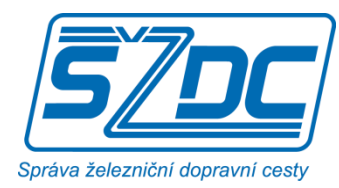

#### **mezistaniční úsek Pardubice hl. n. – Přelouč**

- délka 10,5 km (vzdálenost mezi krajními výhybkami)
- v úseku jsou 3 zastávky

protokol z výpočtu zahrnujícího 500 replikací

# **Separátní simulace – příklad 1**

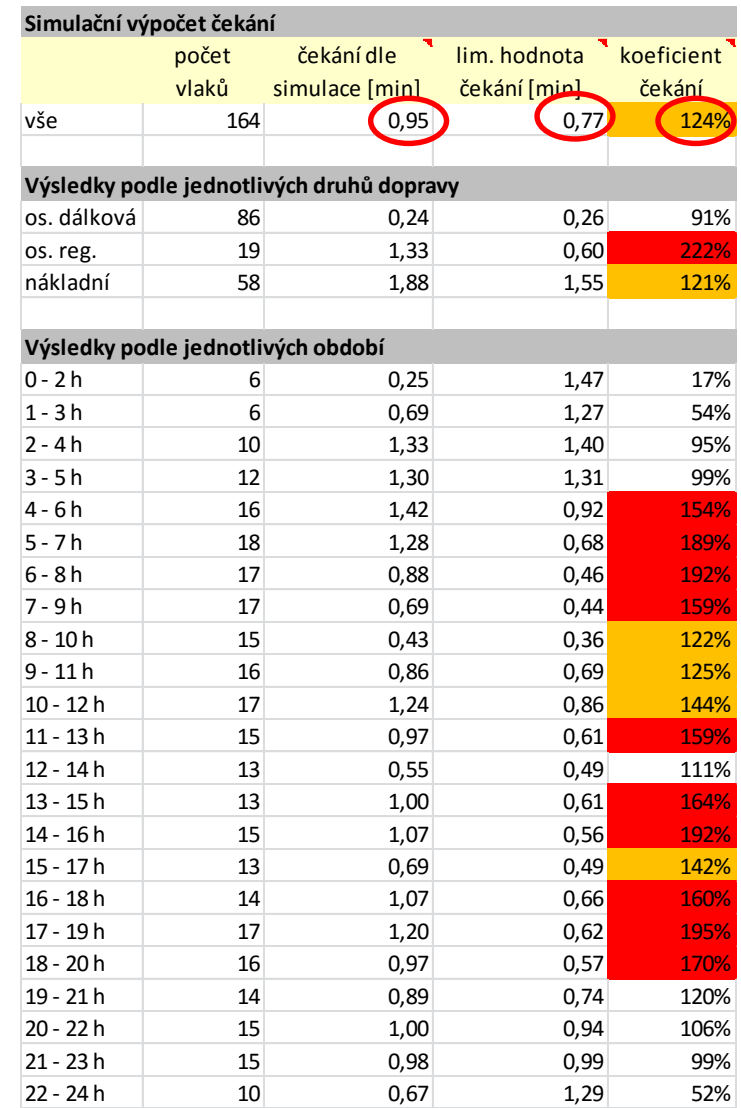

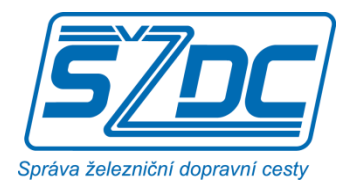

## **Separátní simulace – příklad 1**

#### **Rozdělení čekání v mezistaničním úseku Pardubice hl. n. – Přelouč podrobněji**

předpokládá se čekání u 29 % vlaků, tj. u 71 % vlaků nedochází k čekání 1% vlaků má zpoždění vyšší než 12 minut

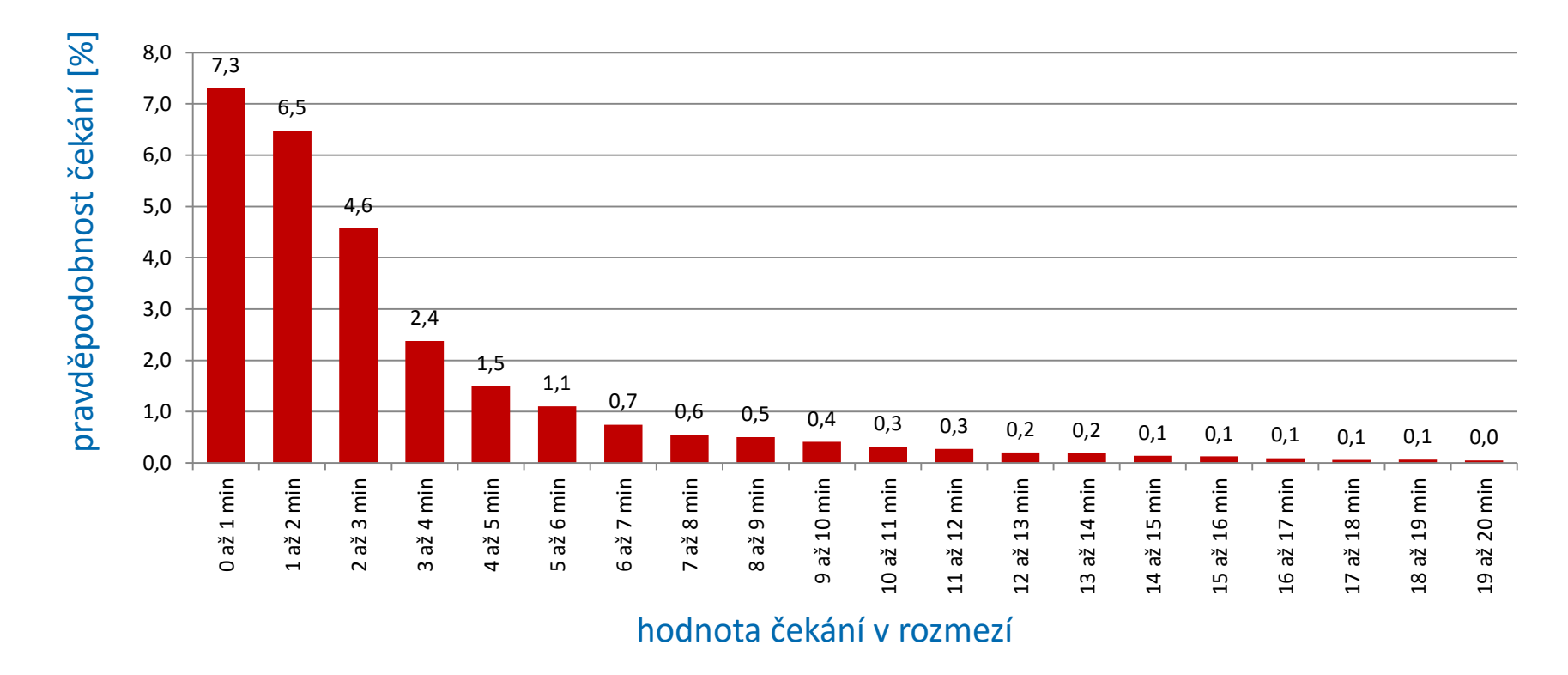

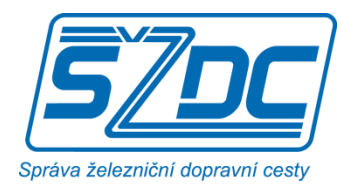

### **Separátní simulace – příklad 1**

#### **Závislost průměrného čekání na rozsahu dopravy**

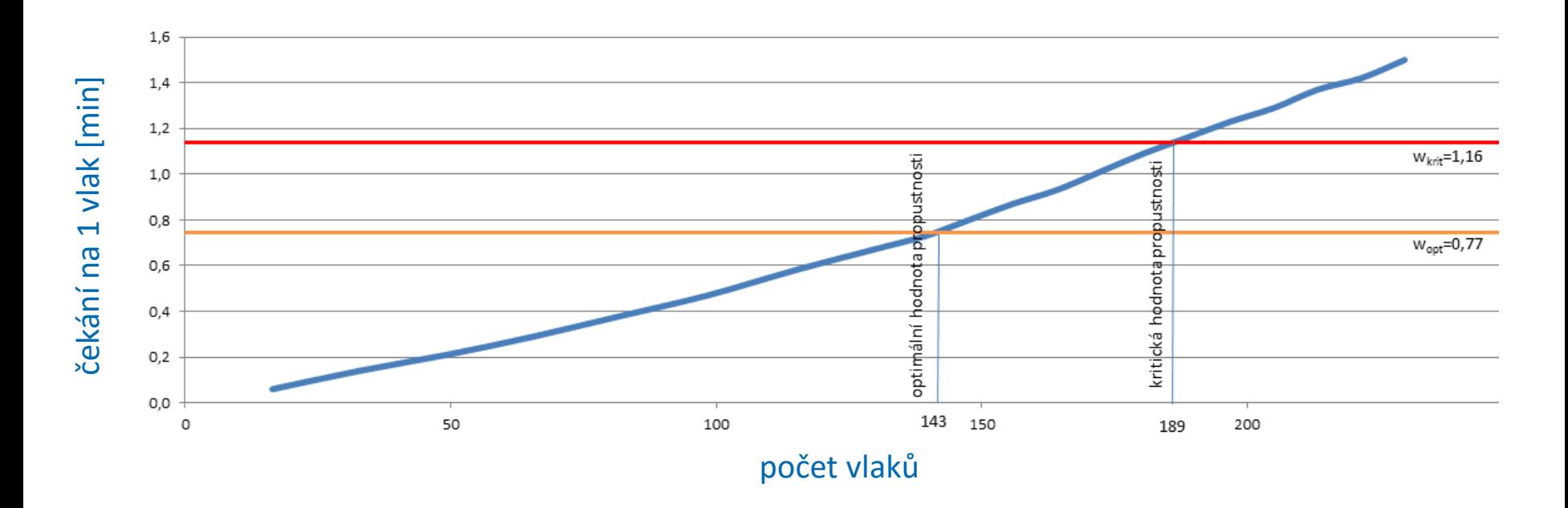

pro srovnání – propustnost určená analytickou metodou:

optimální hodnota propustnosti: 146 vlaků (oproti metodě separátní simulace rozdíl 3 vlaky) kritická hodnota propustnosti: 220 vlaků (rozdíl 31 vlaků)

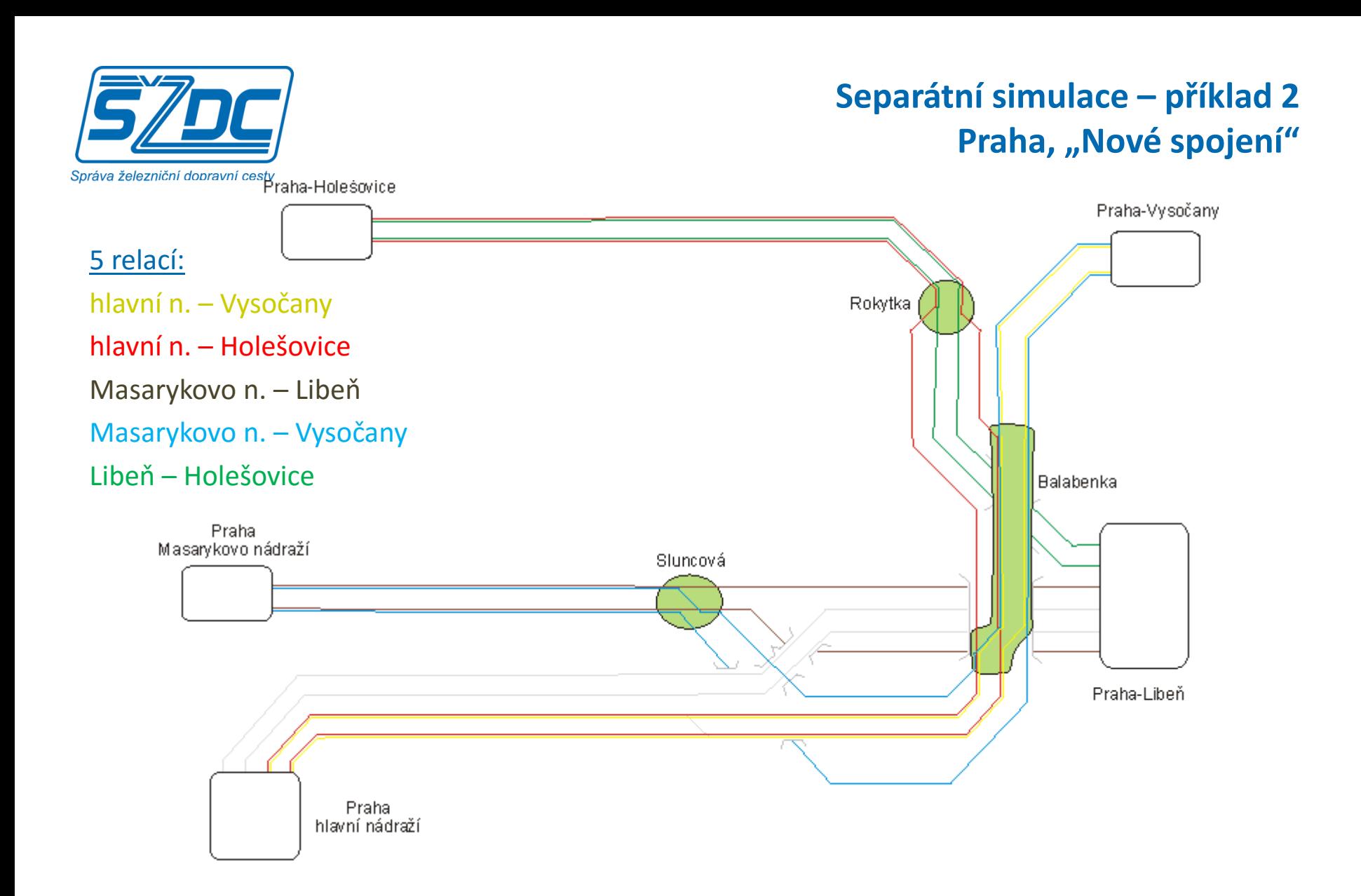

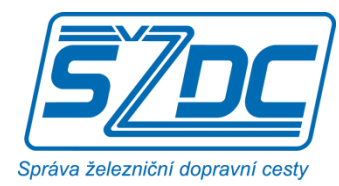

**Separátní simulace – příklad 2 Praha, "Nové spojení"** 

#### **souhrnné výsledky:**

koeficient čekání **Q = 88 %**, tj. vyhovující kvalita provozu

#### **výsledky podle jednotlivých relací:**

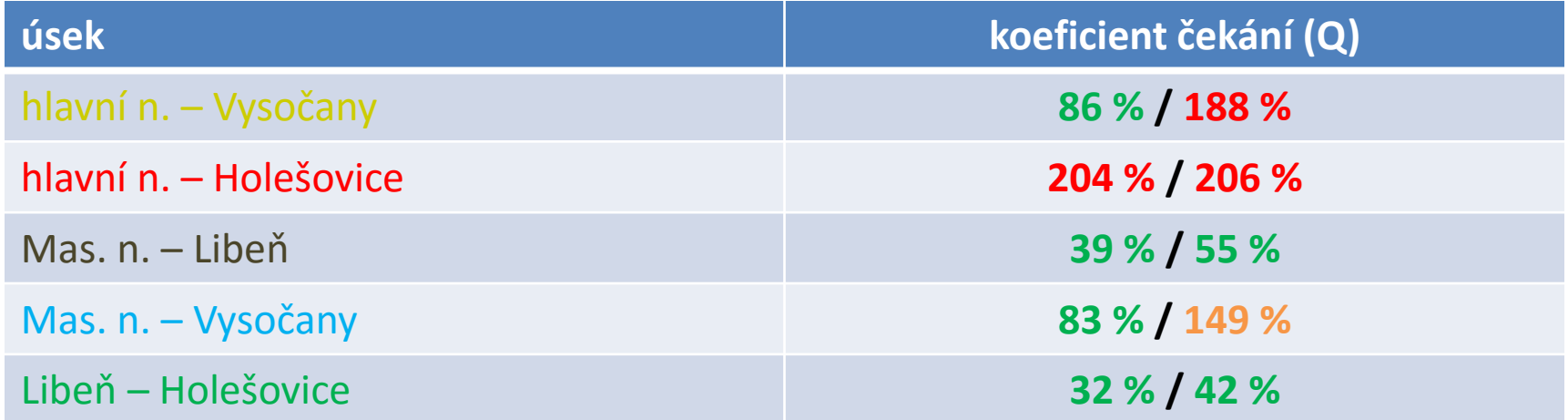

závěr: je zřejmé, že koeficient čekání je vyšší právě u těch relací, které jsou více kolizní velmi vysoké hodnoty jsou částečně dány strukturou JŘ; v režimu náhodných časových poloh jsou výsledky příznivější

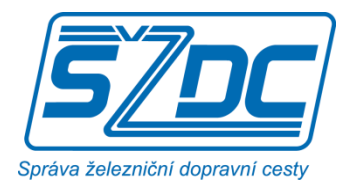

# **Separátní simulace – příklad 3 úsek Pardubice hl.n. – Poříčany**

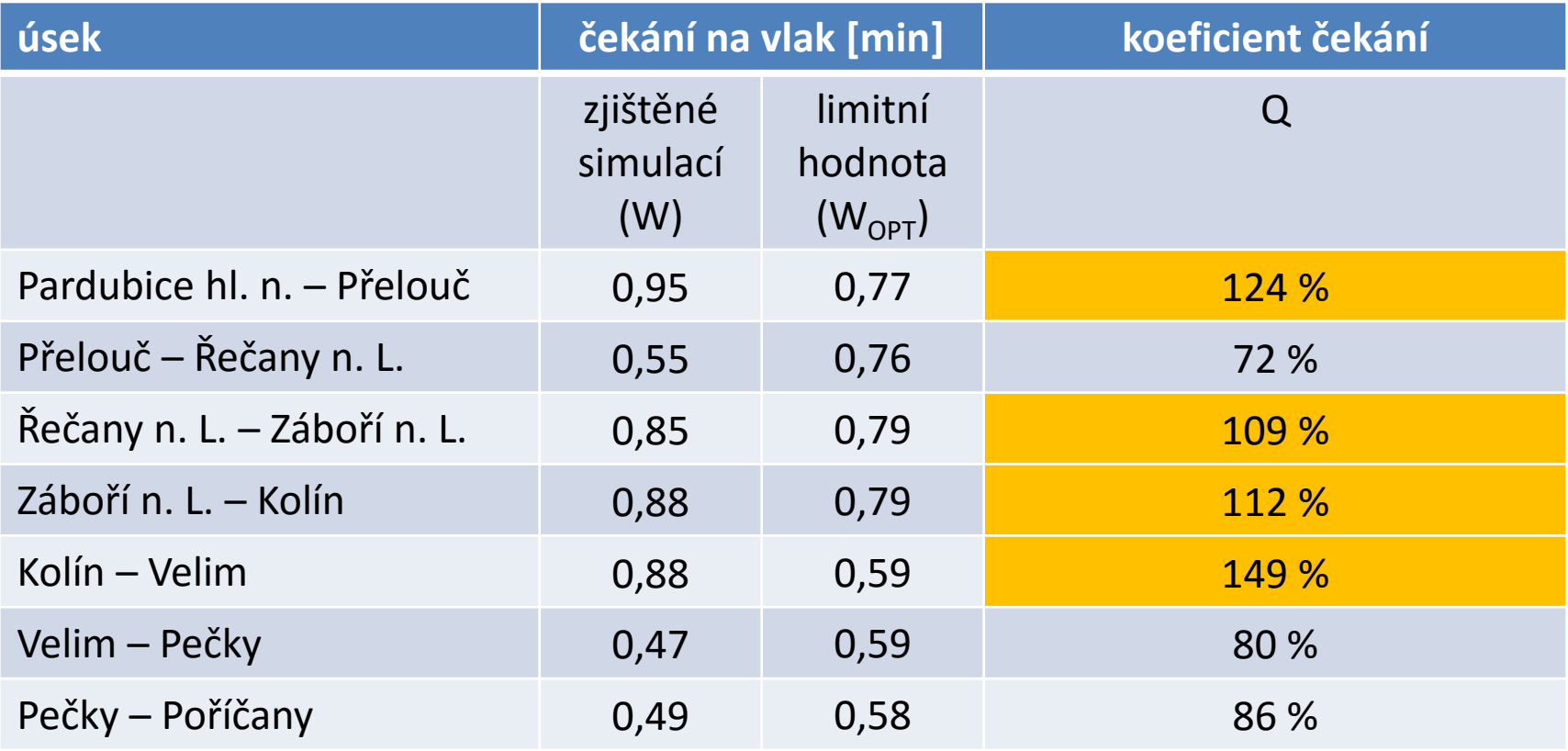

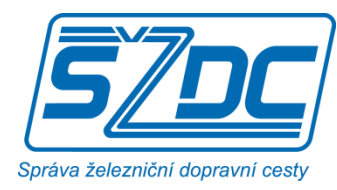

### **Separátní simulace – příklad 3 úsek Pardubice – Poříčany, dálková osobní doprava**

Je žádoucí posouzení pro jednotlivé segmenty dopravy samostatně, proto je pozornost v tomto příkladu dále věnována pouze dálkové osobní dopravě:

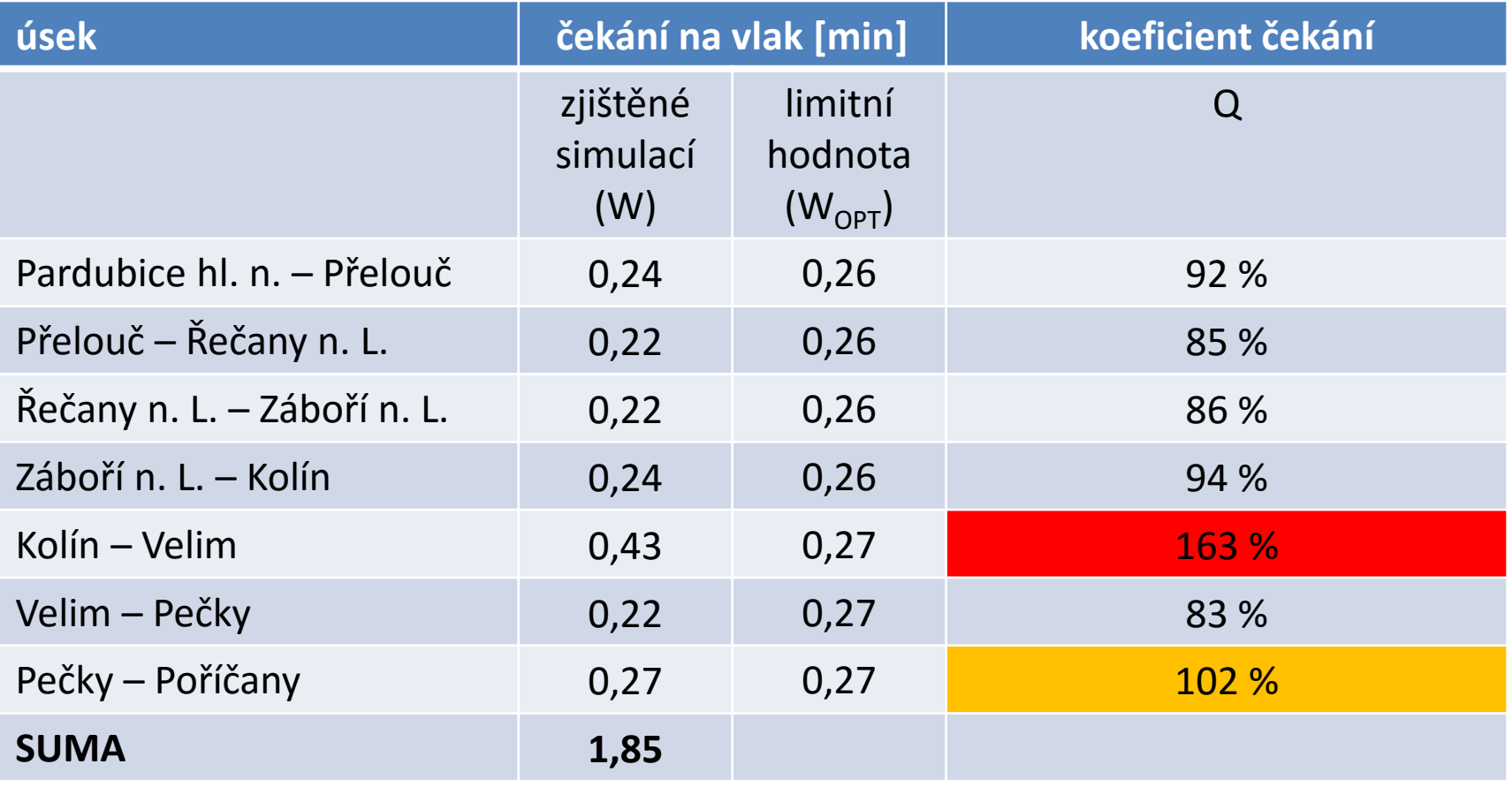

**22** ŽELSTRAT 2017 – Metodika zjišťování kapacity železničních tratí s využitím sim. a anal. metod

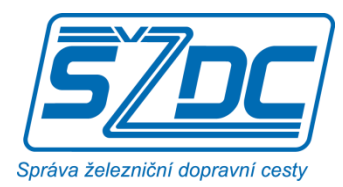

### **Separátní simulace – příklad 3 úsek Pardubice – Poříčany, dálková osobní doprava**

#### výpočet přírůstku zpoždění (všechny ukazatele jsou průměry připadající na 1 vlak za celý úsek Pardubice – Poříčany):

#### suma dob čekání: **1,85 min**

#### rezervy v cestovních dobách: **0,91 min**

hodnota rezerv vychází z předpokladu, že obecně 3% z cestovních dob je možné využít pro eliminaci zpoždění; v pobytech v mezilehlých stanicích (Přelouč a Kolín) se nepředpokládá rezerva

#### přírůstek zpoždění: **0,94 min**

přírůstek zpoždění je hlavní hodnotící veličina u standardních simulací

#### **hodnoty přírůstků zpoždění v dálkové osobní dopravě na dalších tratích:**

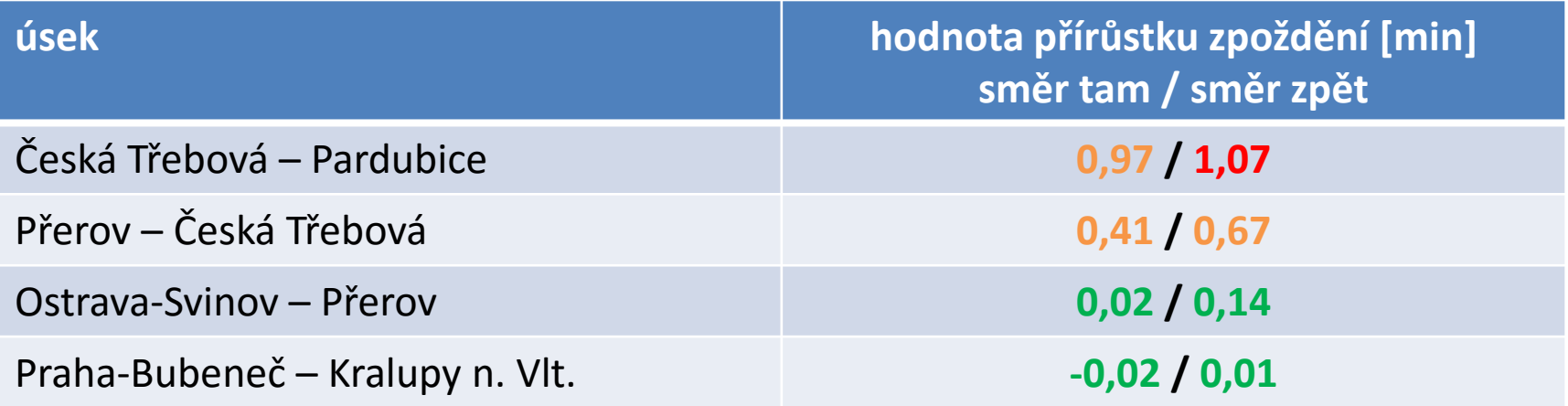

**23** ŽELSTRAT 2017 – Metodika zjišťování kapacity železničních tratí s využitím sim. a anal. metod

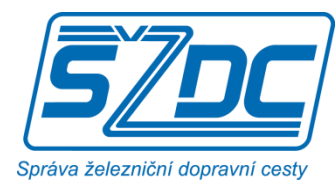

### **Separátní simulace – závěr**

Metoda byla prověřována na cca 250 traťových kolejích.

Příznivý poměr výsledky / pracnost.

Lze předpokládat, že se stane u SŽDC důležitou metodou pro zjišťování kapacity.

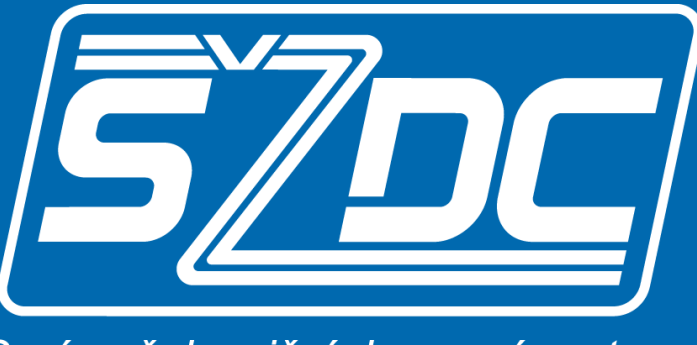

Správa železniční dopravní cesty

# **Děkuji za pozornost**

© Správa železniční dopravní cesty, státní organizace

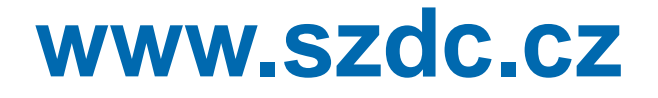